## *Apéndice III*

# **Estructura del cálculo de la configuración magnética en PRETOR**

#### **III.1 Introducción**

En el capítulo 6 se presentan las modificaciones realizadas sobre el código PRETOR con el objetivo de adaptarlo a las peculiaridades de la simulación de los stellarators. Las modificaciones introducidas afectan principalmente a funciones relacionadas con el equilibrio magnético, la geometría del plasma, el transporte de energía y partículas. Algunas de las funciones iniciales de PRETOR únicamente han sido modificadas parcialmente pero otras han sido anuladas completamente y se han substituido por nuevas funciones que realizan los mismos cálculos.

Antes de realizar estas modificaciones es preciso llevar a cabo un exhaustivo análisis de la estructura de PRETOR y de las funciones involucradas en el cálculo de la configuración magnética y de las magnitudes geométricas.

#### **III.2 Configuración magnética en PRETOR**

Con el fin de determinar la configuración magnética a lo largo de la rutina principal del código se realizan las llamadas a cuatro módulos diferentes. La estructura de estos módulos se presenta a continuación y en la figura III.1 se muestra un esquema de la misma.

- 1.- El equilibrio en PRETOR se inicia con la llamada a la función *init\_equil* que es la encargada de evaluar la forma del plasma, desde esta función se realizan las siguientes llamadas a otras funciones:
	- 1.1 *make\_mesh* calcula los puntos de la separatriz a partir de los parámetros geométricos introducidos (radio mayor, radio menor, elongación y triangularidad), después calcula los puntos sobre las demás superficies magnéticas considerando superficies concéntricas. Con la llamada a *make\_element* se agrupan los puntos sobre las superficies magnéticas según triángulos. Dos vértices de un triángulo se sitúan en una superficie y el restante en la superficie contigua. La localización e identificación de los vértices de los triángulos se realiza en las rutinas *decoupe* y *link\_element*.
	- 1.2 La función *move* modifica las coordenadas de los puntos sobre las superficies, cambiando de esta manera la forma de las superficies.

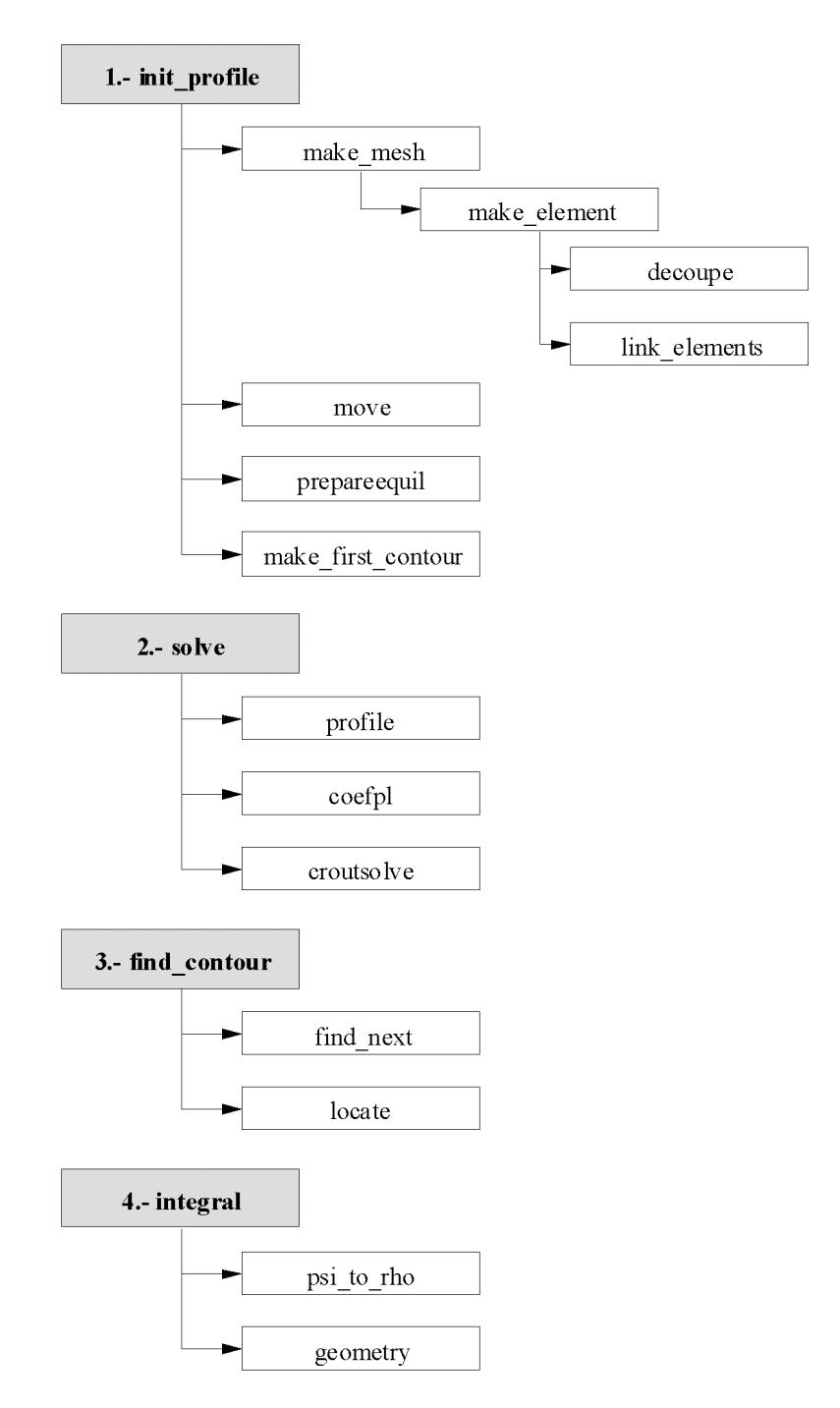

*Figura III.1 Esquema de la estructura de las funciones de PRETOR que intervienen en la determinación de la configuración magnética.*

- 1.3 *prepareequil* reordena la estructura de puntos definida anteriormente para calcular el área de estos triángulos, el flujo magnético toroidal y los gradientes de las coordenadas *R* y *Z* de cada nodo.
- 1.4 *make\_first\_contour* inicializa la variable *contour[i][n][1-6]*. Esta variable contiene las coordenadas de los puntos sobre una superficie magnética. El primer índice corresponde al numero de superficie, el segundo al ángulo poloidal, y el tercero es un

indicador del contenido de la variable: *1* para el radio mayor *R*, *2* para la altura *Z*, *3* para el gradiente de *R*, *4* para el gradiente de *Z*, *5* es el número de triángulo correspondiente a la separatriz, y por último *6* es el número de nodo correspondiente a la separatriz.

- 2. Después de la ejecución de estas funciones que preparan matemáticamente la estructura de variables necesarias para calcular el equilibrio el código realiza la llamada a la función *solve* que calcula la configuración del equilibrio. La función *profile* calcula la variación de la presión del plasma y de la corriente inducida en función del flujo, mientras que las funciones *coefpl* y *croutsolve* calculan el flujo magnético.
- 3. El tercer paso en la resolución de la configuración magnética lo compone la función *find contour* que calcula los gradientes de *R* y *Z* de los puntos de la separatriz, después llama a la función *find\_next*, que busca la superficie con el valor de flujo dado, y a la función *locate* que recalcula el gradiente y la nueva posición de los puntos para el resto de las superficies. Una vez calculados los gradientes de cada punto se determinan las variables *rho\_psi* y *shift\_psi* que corresponden al radio menor y el shift de Shafranov de cada superficie.
- 4. La última rutina relacionada con la configuración magnética es *integral*. Esta función calcula diversas variables en función del flujo a partir de *contour*. Posteriormente, con la llamada a *psi\_to\_rho* estas variables se calculan en función de radio menor. Finalmente, con *geometry*, se calculan diversas variables geométricas necesarias utilizadas en diversos módulos a la largo de todo el código.

### **III.3 Configuración magnética en PRETOR-Stellarator**

Para poder simular stellarators, la ejecución de todas estas funciones se ha anulado y se han implementado nuevas funciones que leen la configuración magnética de los ficheros con los resultados de VMEC y calculan las variables que son necesarias conservar para la correcta ejecución del código.

La estructura de los nuevos módulos de la configuración magnética de la versión Pretorstellarator se esquematiza en la figura III.2 y es la siguiente:

- 1. La primera función que se ejecuta es *lect*, la cual lee el fichero con los resultados de la ejecución de VMEC y almacena los diferentes armónicos de la expansión de Fourier para las coordenadas de los puntos sobre las superficies magnéticas.
- 2. La siguiente función a ejecutar es *geomeste*. Esta función calcula todas las variables geométricas necesarias en otras partes del código para la correcta simulación de las

diferentes magnitudes físicas. Una parte destacada de esta rutina es el cálculo del valor medio del tensor métrico  $(\nabla \rho)^2\big|_{\psi}$  (Ecuación 6.12), para ello se implementan las siguientes funciones:

- 2.1 *gradrho* realiza el cálculo de  $\langle (\nabla \rho)^2 \rangle_{\psi}$  sobre toda la superficie magnética mediante una integral doble con los ángulos poloidal y toroidal.
	- 2.1.1 La función *simpson* aplica el método de simpson para el cálculo de la integral.
	- 2.1.2 *integration* calcula propiamente la integral. Las funciones a integrar son  $\sqrt{g}$  y  $(\nabla \rho)^2 \sqrt{g}$  (ecuaciones 6.9 y 6.10) y sus expresiones, dependientes de los dos ángulos poloidal y toroidal, se encuentran desarrolladas en las rutinas *func* y *funcg* respectivamente.
- 2.2 Finalmente, las funciones *CalR* y *CalZ* calculan las coordenadas *R* y *Z* de los puntos sobre cada superficie magnética en función de sus ángulos poloidales y toroidales.

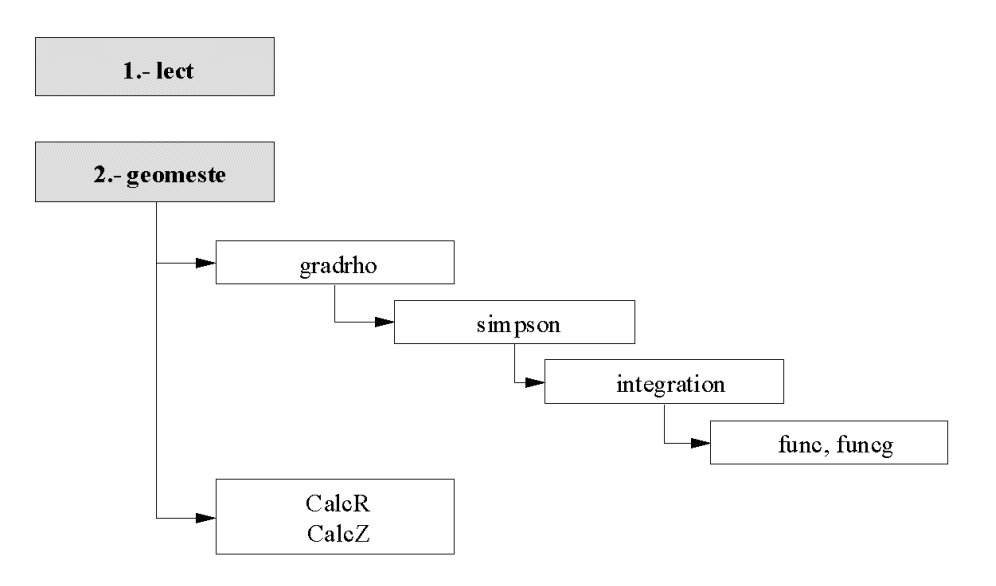

*Figura III.2 Esquema de las funciones de la configuración magnética implementadas en PRETOR-Stellarator*